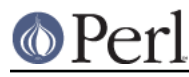

# **NAME**

Pod::Simple::PullParserStartToken -- start-tokens from Pod::Simple::PullParser

# **SYNOPSIS**

(See Pod::Simple::PullParser)

## **DESCRIPTION**

When you do \$parser->get token on a Pod::Simple::PullParser object, you might get an object of this class.

This is a subclass of Pod::Simple::PullParserToken and inherits all its methods, and adds these methods:

#### \$token->tagname

This returns the tagname for this start-token object. For example, parsing a "=head1 ..." line will give you a start-token with the tagname of "head1", token(s) for its content, and then an end-token with the tagname of "head1".

### \$token->tagname(somestring)

This changes the tagname for this start-token object. You probably won't need to do this.

### \$token->tag(...)

A shortcut for \$token->tagname(...)

\$token->is\_tag(somestring) or \$token->is\_tagname(somestring)

These are shortcuts for \$token->tag() eq somestring

\$token->attr(attrname)

This returns the value of the attrname attribute for this start-token object, or undef.

For example, parsing a L<Foo/"Bar"> link will produce a start-token with a "to" attribute with the value "Foo", a "type" attribute with the value "pod", and a "section" attribute with the value "Bar".

#### \$token->attr(attrname, newvalue)

This sets the *attrname* attribute for this start-token object to *newvalue*. You probably won't need to do this.

#### \$token->attr\_hash

This returns the hashref that is the attribute set for this start-token. This is useful if (for example) you want to ask what all the attributes are -- you can just do keys %{\$token->attr\_hash}

You're unlikely to ever need to construct an object of this class for yourself, but if you want to, call Pod::Simple::PullParserStartToken->new( tagname, attrhash )

## **SEE ALSO**

Pod::Simple::PullParserToken, Pod::Simple, Pod::Simple::Subclassing

## **SEE ALSO**

Pod::Simple::PullParserToken, Pod::Simple, Pod::Simple::Subclassing

### **SUPPORT**

Questions or discussion about POD and Pod::Simple should be sent to the pod-people@perl.org mail list. Send an empty email to pod-people-subscribe@perl.org to subscribe.

This module is managed in an open GitHub repository, https://github.com/theory/pod-simple/. Feel

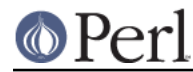

free to fork and contribute, or to clone git://github.com/theory/pod-simple.git and send patches!

Patches against Pod::Simple are welcome. Please send bug reports to <bug-pod-simple@rt.cpan.org>.

## **COPYRIGHT AND DISCLAIMERS**

Copyright (c) 2002 Sean M. Burke.

This library is free software; you can redistribute it and/or modify it under the same terms as Perl itself.

This program is distributed in the hope that it will be useful, but without any warranty; without even the implied warranty of merchantability or fitness for a particular purpose.

### **AUTHOR**

Pod::Simple was created by Sean M. Burke <sburke@cpan.org>. But don't bother him, he's retired.

Pod::Simple is maintained by:

- \* Allison Randal allison@perl.org
- \* Hans Dieter Pearcey hdp@cpan.org
- \* David E. Wheeler dwheeler@cpan.org